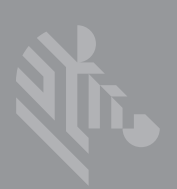

# **CONCIERGE CC5000-10**

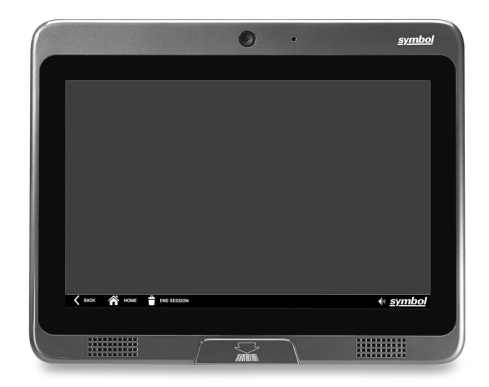

## **Guía de configuración e instalación**

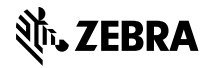

Zebra se reserva el derecho a realizar cambios en cualquier producto con el fin de mejorar su diseño, confiabilidad o funcionamiento. Zebra no asume ninguna clase de responsabilidad civil derivada o relacionada con la aplicación o el uso de cualquier producto, circuito o aplicación descritos en este documento. No se otorga licencia alguna, explícita ni implícita, por impedimento o de algún otro modo, bajo ningún derecho de patente ni patente, que cubran o estén relacionadas con cualquier combinación, sistema, aparato, máquina, material, método o proceso en que se pudieran utilizar los productos Zebra. Solo existe una licencia implícita para los equipos, los circuitos y los subsistemas contenidos en productos Zebra.

## **Garantía**

Puede consultar el texto completo de la declaración de garantía de los productos de hardware de Zebra en el siguiente sitio web: [http://www.zebra.com/warranty.](http://www.zebra.com/warranty)

## **Solo para Australia**

Esta garantía es otorgada por Zebra Technologies Asia Pacific Pte. Ltd., 71 Robinson Road, #05-02/03, Singapur 068895, Singapur. Nuestros productos incluyen garantías que no pueden excluirse según la Ley del Consumidor australiana. Tiene derecho a una sustitución o un reembolso por fallas importantes y compensación por cualquier otra pérdida o daño previsto razonablemente. También tiene derecho a que los productos sean reparados o reemplazados si estos no tienen una calidad aceptable y la falla no constituye una falla importante. La garantía limitada anterior de Zebra Technologies Corporation Australia se agrega a cualquier derecho o recurso que pueda disponer según la Ley del Consumidor australiana. Si tiene alguna duda, comuníquese con Zebra Technologies Corporation al +65 6858 0722. También puede visitar nuestro sitio web: http://www.zebra.com/warranty para consultar los términos actualizados de la garantía.

## **Información del servicio**

Si experimenta algún problema durante el uso del equipo, comuníquese con la asistencia técnica o de sistemas de la instalación. Si hay algún problema con el equipo, se comunicarán con el Centro global de atención al cliente de Zebra en el siguiente sitio web: <http://www.zebra.com/support>.

### **Características de Concierge CC5000-10**

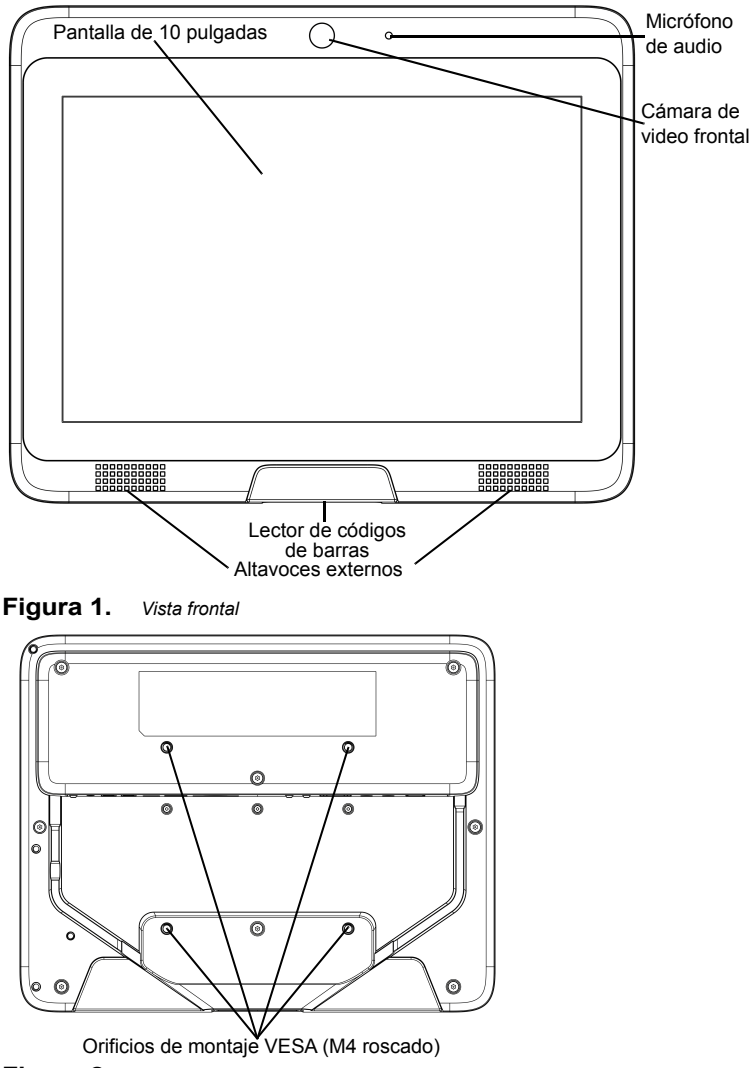

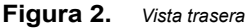

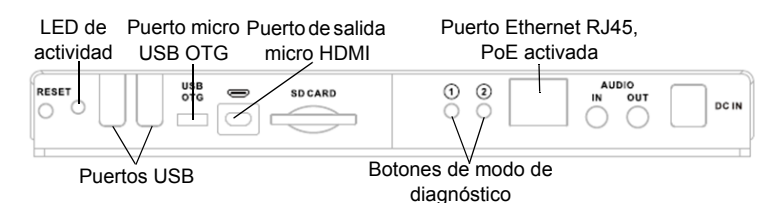

### **Figura 3.** *Puertos*

### **Descripción general**

Concierge CC5000-10 es un sistema preensamblado que consta de los siguientes elementos:

- Pantalla táctil de 25,7 cm (10,1 pulg.)
- Concierge PCB principal, cámara de 8 MP, altavoces, micrófono, memoria flash, interfaz de red, puertos periféricos
- Lector de códigos de barras
- Gabinete de bisel
- Precableado asociado.

La configuración de hardware del sistema final puede cambiar según la preferencia del cliente, lo que incluye accesorios adicionales (se venden por separado).

El cliente determina la instalación/montaje del sistema final (por ejemplo, montar el sistema en una pared, en un soporte o dentro de un gabinete diseñado por el cliente).

Asegúrese de que la configuración de montaje permita a los usuarios finales interactuar fácilmente con la pantalla táctil Concierge CC5000-10 y deje un espacio adecuado a los usuarios finales para leer los productos utilizando el lector de códigos de barras.

## **Desembalaje**

Retire con cuidado el Concierge CC5000-10 de su empaque para evitar dañar la pantalla táctil. Una vez que lo retire de su empaque, revise si hay daños en el dispositivo.

Conserve el empaque ya que es el contenedor aprobado de envío y se debe utilizar si es que necesita devolver el Concierge CC5000-10 para su mantenimiento.

## **Limpieza y mantenimiento**

- Siempre apague el Concierge CC5000-10 antes de limpiar.
- La superficie de la pantalla táctil se debe limpiar con un paño limpio y suave humedecido con limpiavidrios comercial suave.
- Utilice un paño suave humedecido con un detergente suave para limpiar el gabinete de la pantalla.
- No toque la superficie de la pantalla con objetos duros ni afilados.
- No utilice detergentes abrasivos, ceras ni diluyentes para limpiar.
- No utilice el producto en las siguientes condiciones:
	- **•** Entornos extremadamente calurosos, fríos ni húmedos.
	- **•** Cerca de cualquier aparato que genere un potente campo magnético.
	- **•** A la luz directa del sol.

## **Notas de configuración**

Las instrucciones y las capturas de pantalla en esta guía describen aplicaciones de software predeterminadas que incluye el Concierge CC5000-10. Los clientes y socios pueden desarrollar e instalar aplicaciones de software personalizadas adicionales que funcionen en Concierge CC5000-10. Además, los clientes y socios pueden elegir añadir sus propios accesorios de hardware antes de la instalación. Por lo tanto, las configuraciones reales de software y hardware pueden variar en sitios individuales.

## <span id="page-4-0"></span>**Montaje del Concierge CC5000-10**

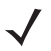

*NOTA* Las instrucciones de esta guía proporcionan orientación para la instalación básica del sistema Concierge CC5000-10.

*¡ADVERTENCIA!* Utilice siempre instaladores profesionales para instalar, montar y suministrar alimentación de forma segura al Concierge CC5000-10. Asegúrese siempre de que el montaje y el enrutamiento de alimentación del Concierge CC5000-10 cumplan con los códigos de construcción regional.

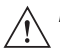

*IMPORTANTE* El enchufe de la pared debe estar ubicado cerca del Concierge CC5000-10 y debe ser de fácil acceso.

Los soportes de montaje no se venden con el sistema Concierge CC5000-10. Obtenga los soportes de montaje apropiados para montar el Concierge CC5000-10 con un soporte de montaje que cumpla con los estándares de montaje VESA (100 mm x 100 mm).

El peso total del sistema Concierge CC5000-10 (sin accesorios adicionales ni modificaciones es de 1,4 kg/3 lb).

Por razones de seguridad, los soportes de montaje deben estar certificados para resistir el peso total del sistema final (lo que incluye accesorios adicionales o modificaciones que haga el cliente).

Para montar el Concierge CC5000-10 con los soportes de montaje apropiados:

**1.** Los insertos de montaje del Concierge CC5000-10 son de M4 x 10 mm. Cuando seleccione el tornillo de largo apropiado, asegúrese de que su largo encaje de forma segura con las roscas, pero que no penetre el gabinete de bisel del Concierge CC5000-10 en más de 10 mm (0,39 pulg).

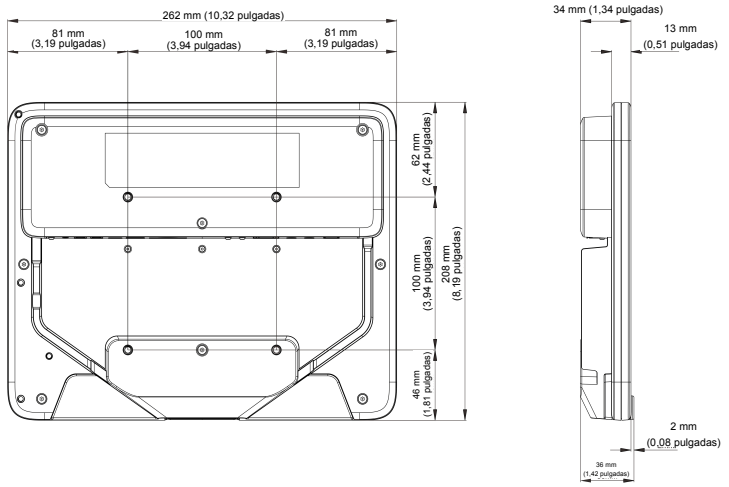

### **Figura 4.** *Dimensiones de montaje del Concierge CC5000-10*

- **2.** Alinee los orificios de montaje en el soporte de montaje que seleccionó con los orificios de montaje del gabinete de bisel del Concierge CC5000-10.
- **3.** Inserte y apriete los tornillos en cada uno de los orificios de montaje alineados.

## **Introducción**

- **1.** Monte el Concierge CC5000-10 tal como se describe en *[Montaje del](#page-4-0)  [Concierge CC5000-10 en la página 5](#page-4-0)*.
- **2.** Obtenga un cable de alimentación (60320 C13 IEC) que sea adecuado para la región y el amperaje local. Como alternativa, este dispositivo es compatible con Power-Over-Ethernet. Consulte *[Conexión a una red LAN en la página 9](#page-8-0)* para obtener instrucciones.
- **3.** Enchufe firmemente el extremo del conector hembra C13 del cable de alimentación en el extremo macho C14 del receptáculo de alimentación, ubicado en la parte posterior del Concierge CC5000-10.
- **4.** Conecte el extremo macho del cable de alimentación a la toma de corriente de la pared.
- **5.** El software del Concierge se inicia automáticamente y aparece la pantalla de fondo (consulte la [Figura 5\)](#page-6-0).

### **Pantalla de fondo**

La pantalla de **fondo** aparece cuando se enciende el CC5000-10. Las unidades CC5000-10 no vienen con aplicaciones orientadas al cliente. En el momento del encendido, aparece una pantalla en blanco con la barra de navegación.

<span id="page-6-0"></span>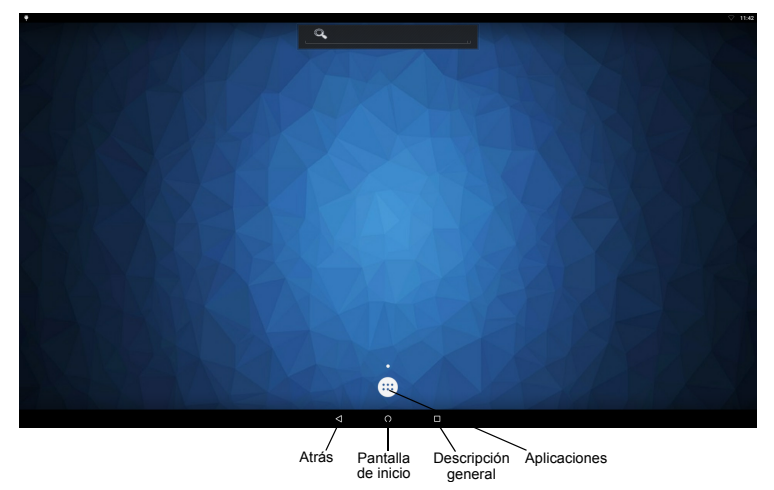

**Figura 5.** *Pantalla de fondo*

### **Pantalla Configuración**

Para configurar los ajustes y las conexiones (p. ej., Ethernet, Wi-Fi, ajustes de aplicación, etc.):

- **1.** Seleccione el ícono de **aplicaciones** (consulte la [Figura 5](#page-6-0)) para abrir el menú de aplicaciones.
- **2.** Seleccione el ícono de **configuración el para ver el menú de configuración.**

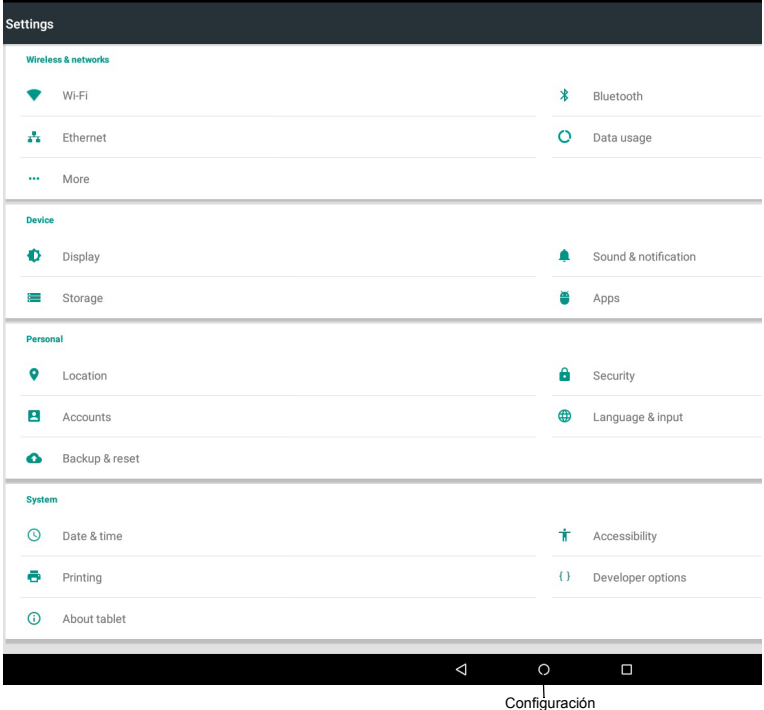

**Figura 6.** *Pantalla Configuración*

## **Conexión a una red WLAN**

Para configurar una red WLAN:

- **1.** Toque el ícono de **configuración**
- **2.** Toque el ícono de **Wi-Fi**
- **3.** Si Wi-Fi está desactivado, deslice el interruptor de Wi-Fi a la posición de **encendido**.
- **4.** Toque **Wi-Fi**. El CC5000-10 buscará las WLAN que se encuentran en el área y le mostrará una lista.
- **5.** Desplácese a través de la lista para seleccionar la red WLAN deseada.
- **6.** Para las redes abiertas, toque **Conectar** o para las redes seguras ingrese la contraseña solicitada u otras credenciales y después toque **Conectar**.
- **7.** En el campo configuración de Wi-Fi, aparece **Conectado**, que indica que el CC5000-10 está conectado a la WLAN.

## <span id="page-8-0"></span>**Conexión a una red LAN**

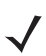

*NOTA* Cuando se utiliza el cable Ethernet, no se usa la conexión Wi-Fi. Si se quita el Ethernet, se restablecerá la última conexión Wi-Fi conocida que reciba una señal.

Para configurar una red LAN:

- **1.** Asegúrese de que el cable Ethernet esté conectado al puerto Ethernet, al que se puede acceder por la parte posterior de la unidad.
- **2.** Toque el ícono de **configuración**
- **3.** Toque el ícono de **Ethernet**
- **4.** Si Ethernet está desactivado, deslice el interruptor de Ethernet a la posición de **encendido**.

## **Lectura de los códigos de barras**

Para leer códigos de barras:

- **1.** Sostenga un artículo con código de barras aproximadamente de 15 a 30 centímetros (6 a 12 pulgadas) de distancia de la ventana de salida del lector.
- **2.** Cuando el sensor de proximidad del lector detecta el elemento, se proyecta un patrón de dirección LED rojo y un láser que permite a los usuarios posicionar el código de barras dentro de su campo de visión.
- **3.** Centre el símbolo del código de barras impreso dentro del patrón de dirección para asegurarse de que todo el símbolo esté dentro del área rectangular iluminada que forma el patrón de cruz.
- **4.** Después de una lectura correcta, los datos del código de barras se transmiten a la aplicación del Concierge.

## **Apagar el dispositivo**

Para apagar el CC5000-10, desenchufe la fuente de alimentación desde la parte posterior de la unidad.

## **Información normativa**

Esta guía corresponde al siguiente número de modelo: CC5000-10.

Todos los dispositivos Symbol están diseñados para cumplir con las reglas y regulaciones de las ubicaciones donde se venden, y se etiquetarán según corresponda.

[Las traducciones a los idiomas locales están disponibles en el siguiente sitio web:](www.zebra.com/support) 

#### www.zebra.com/support

Cualquier cambio o modificación a equipos Symbol, que no esté expresamente aprobado por Symbol, podría anular la autoridad del usuario para operar el equipo. Temperatura máxima de funcionamiento: 40 °C.

#### **Tecnología inalámbrica Bluetooth®**

Este es un producto Bluetooth® aprobado. Si desea obtener más información o ver el listado de productos finales, visite: https://www.bluetooth.org/tpg/listings.cfm.

#### **Aprobaciones por país de los dispositivos inalámbricos**

El dispositivo cuenta con un etiquetado reglamentario, sujeto a certificación, para indicar que los radios están aprobados para usarse en los siguientes países: Estados Unidos, Canadá, Japón, China, Corea del Sur, Australia y Europa.

Consulte la Declaración de conformidad (DoC) para obtener detalles acerca del etiquetado de otros países. Lo anterior se encuentra disponible e[n www.zebra.com/doc](www.zebra.com/doc).

**Nota:** Europa incluye Austria, Bélgica, Bulgaria, República Checa, Chipre, Dinamarca, Estonia, Finlandia, Francia, Alemania, Grecia, Hungría, Islandia, Irlanda, Italia, Letonia, Liechtenstein, Lituania, Luxemburgo, Malta, Países Bajos, Noruega, Polonia, Portugal, Rumania, República Eslovaca, Eslovenia, España, Suecia, Suiza y el Reino Unido.

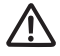

El funcionamiento del dispositivo sin aprobación regulatoria es ilegal.

#### **Roaming internacional**

Este dispositivo incorpora la función de roaming internacional (IEEE802.11d), lo que garantiza que el producto funcionará en los canales correctos según el país en que se use.

#### **Frecuencia de operación: FCC e IC**

#### *Declaración de Industry Canada*

**Precaución**: El dispositivo para la banda 5150-5350 MHz es para uso solo en ambientes internos a fin de reducir interferencia potencial dañina a los sistemas satelitales móviles de canales adyacentes. Los radares de alta potencia están asignados como usuarios principales (lo que quiere decir que tienen prioridad) de las bandas de frecuencia entre 5250 y 5350 MHz y entre 5650 y 5850 MHz, y estos radares podrían ocasionar interferencia o daño a dispositivos LE-LAN.

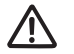

**Avertissement**: Le dispositive fonctionnant dans la bande 5150-5350 MHz est réservé uniquement pour une utilisation à l'intérieur afin de réduire les risques de brouillage préjudiciable aux systèmes de satellites mobiles utilisant les mêmes canaux.

Les utilisateurs de radars de haute puissance sont désignés utilisateurs principaux (c.-à-d., qu'ils ont la priorité) pour les bands 5250-5350 MHz et 5650-5850 MHz et que ces radars pourraient causer du brouillage et/ou des dommages aux dispositifs LAN-EL.

#### **Solo 2,4 GHz**

Del 1 al 11 son los canales disponibles para el funcionamiento de 802.11 b/g en EE. UU. El rango de canales está limitada por firmware.

### **Recomendaciones de salud y seguridad**

### **Recomendaciones ergonómicas**

**Precaución**: Para evitar o reducir al mínimo el posible riesgo de lesiones ergonómicas, siga estas recomendaciones. Comuníquese con el encargado local de salud y seguridad para asegurarse de que cumple con los programas de seguridad de la empresa pertinentes con la prevención de lesiones del personal.

- Reduzca o evite los movimientos repetitivos
- Mantenga una postura natural
- Reduzca o evite los esfuerzos excesivos
- Tenga a mano los objetos que utilice con mayor frecuencia
- Realice las tareas a una altura adecuada
- Reduzca o evite la vibración
- Reduzca o evite la presión directa
- Proporcione estaciones de trabajo ajustables
- Facilite un espacio libre adecuado
- Brinde un entorno de trabajo adecuado
- Mejore los procedimientos de trabajo.

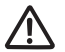

### **Advertencias para el uso de dispositivos inalámbricos**

Respete todas las advertencias referentes al uso de dispositivos inalámbricos.

### **Ambientes posiblemente peligrosos: instalaciones fijas**

Se recuerda la necesidad de respetar restricciones en el uso de dispositivos de radio en depósitos de combustible, plantas químicas, etc. y en áreas donde el aire contiene sustancias químicas o partículas (como grano, polvo o polvo de metal).

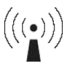

#### **Seguridad en hospitales**

Los dispositivos inalámbricos transmiten energía de radiofrecuencia y pueden afectar equipos médicos eléctricos.

Apague su dispositivo inalámbrico cuando se le solicite en hospitales, clínicas o cualquier otra instalación de atención de la salud. Estas solicitudes se realizan con el fin de impedir posibles interferencias con equipos médicos.

#### **Otros dispositivos médicos**

Consulte al médico o al fabricante del dispositivo médico para determinar si el funcionamiento del producto inalámbrico puede interferir con este dispositivo.

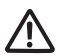

### **Pautas de exposición a radiofrecuencia**

#### **Información de seguridad**

#### **Reducción de la exposición a radiofrecuencia: uso adecuado**

Solo use el dispositivo según las instrucciones suministradas.

#### **Internacional**

El dispositivo cumple con estándares internacionales reconocidos que abarcan la exposición humana a campos electromagnéticos de dispositivos de radio. Si desea obtener información "internacional" relativa a la exposición humana a los campos electromagnéticos, consulte la Declaración de conformidad del vendedor (DoC) en http://www.zebra.com/doc.

Para obtener más información sobre la seguridad de la energía de radiofrecuencia de dispositivos inalámbricos, consulte

http://responsibility.zebra.com/index.php/downloads/.

Ubicado en **Comunicaciones inalámbricas y salud**

#### **Europa**

Con el fin de cumplir los requisitos de exposición a RF de la UE, este dispositivo se debe colocar en la mano a una distancia mínima de 0 cm de cualquier persona. Se debe evitar cualquier otra configuración de uso.

#### **Estados Unidos y Canadá**

#### **Declaración conjunta**

Para cumplir con los requisitos de exposición a la RF de la FCC, la antena utilizada para este transmisor no se debe ubicar ni operar junto con cualquier otro transmisor o antena, salvo por aquellos ya aprobados en esta clasificación.

Con el fin de cumplir los requisitos de exposición a RF de la FCC de Estados Unidos, este dispositivo se debe colocar en la mano a una distancia mínima de 0 cm de cualquier persona. Se debe evitar cualquier otra configuración de uso.

Pour satisfaire aux exigences Américaines et Canadiennes d'exposition aux radiofréquences, un dispositif de transmission doit fonctionner avec une distance de séparation minimale de 0 cm ou plus de corps d'une personne.

Declaración de exposición a la radiación de Canadá:

Este equipo cumple con los límites de exposición de radiación de IC establecidos para un entorno no controlado. Este equipo se debe instalar y operar con una distancia mínima de 0 cm entre el radiador y su cuerpo.

NOTE IMPORTANTE: (Pour l'utilisation de dispositifs mobiles)

Déclaration d'exposition aux radiations:

Cet équipement est conforme aux limites d'exposition aux rayonnements IC établies pour un environnement non contrôlé. Cet équipement doit être installé et utilisé avec un minimum de 0 cm de distance entre la source de rayonnement et votre corps.

#### **Fuente de alimentación**

Utilice SOLAMENTE una fuente de alimentación aprobada de equipos de TI (ITE) CON CERTIFICACIÓN UL (IEC/EN 60950-1) con especificaciones eléctricas: Salida de 12 VCC, 4,16 A, con una temperatura ambiental máxima de al menos 40 °C. El uso de fuentes de alimentación alternativas anulará cualquier aprobación otorgada a esta unidad y puede ser peligroso.

#### **Etiquetado del lector**

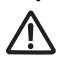

CONFORME A LAS NORMAS 21CFR1040.10 Y 1040.11, A EXCEPCIÓN DE LAS VARIACIONES SEGÚN EL AVISO DE LÁSER N.º 50 DEL 24 DE JUNIO DE 2007 E IEC 60825-1 (Ed. 2.0), EN60825-1 :2007.

La clasificación láser figura en una de las etiquetas del dispositivo.

Los dispositivos láser de Clase 1 no se consideran peligrosos cuando se utilizan para el propósito para el cual fueron diseñados. La siguiente afirmación en necesaria para cumplir con las regulaciones internacionales y de EE. UU.:

Los lectores láser Clase 2 utilizan un diodo de luz visible de baja potencia. Al igual que con cualquier otra fuente de luz de gran intensidad, como el sol, el usuario debe evitar mirar directamente el haz luminoso. No se ha demostrado que sea peligrosa la exposición momentánea a un láser Clase 2.

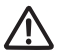

**PRECAUCIÓN**: El uso de controles, los ajustes o la ejecución de procedimientos distintos de los especificados en este documento pueden producir exposición dañina a la luz láser.

### **Dispositivos LED**

Cumple con las normas IEC/EN60825-1:2001 y IEC/EN62471:2006

CAUTION - CLASS 1M LED LIGHT WHEN OPEN. DO NOT VIEW DIRECTLY WITH OPTICAL INSTRUMENTS. VORSICHT - LED LICHT KLASSE - 1M, WENN ABDECKUNG GEOFFNET. NICHT DIREKT MIT OPTISCHEN INSTRUMENTEN BETRACHTEN. ATTENTION - CLASSE 1M LUMIERE LED UN FOIS OUVERT. NE PAS REGARDER DIRECTEMENT AVEC DES INSTRUMENTS OPTIQUES. 注意: 打开时 有1M 类 LED 辐射 勿通过光学仪器直视 光束

#### **Requisitos sobre interferencias de radiofrecuencia: FCC**

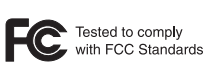

FOR HOME OR OFFICE USE

**Nota**: Este equipo fue probado y demostró que cumple con los límites para un dispositivo digital Clase B, según la Parte 15 de las normas de la FCC. Estos límites están diseñados para ofrecer una protección razonable contra interferencias nocivas en una instalación residencial. Este equipo genera, utiliza y puede emitir energía de radiofrecuencia y, si no se instala ni utiliza según las

instrucciones, puede causar interferencia nociva en las comunicaciones de radio. No obstante, no existe garantía de que no se produzca interferencia en una instalación específica. En caso de que este equipo cause interferencia nociva a la recepción radial o televisiva, que se pueda determinar mediante el encendido y el apagado del equipo, se recomienda al usuario que intente solucionar tal interferencia a través de una o varias de las siguientes medidas:

- Cambie la orientación o la ubicación de la antena receptora
- Aumente la distancia entre el equipo y el receptor
- Conecte el equipo a un tomacorriente que esté en un circuito diferente del que se encuentra conectado el receptor
- Consulte al distribuidor o a un técnico con experiencia en radio/televisión para obtener ayuda.

#### *Transmisores de radio (Parte 15)*

Este dispositivo cumple con la Parte 15 de las normas de la FCC. El funcionamiento está sujeto a las dos condiciones siguientes: (1) este dispositivo no debe provocar interferencias perjudiciales y (2) este dispositivo debe aceptar las interferencias recibidas, incluidas aquellas que puedan provocar un funcionamiento no deseado.

#### *Requisitos sobre interferencias de radiofrecuencia: Canadá*

CAN ICES-3 (B)/NMB-3(B)

#### *Transmisores de radio*

Para dispositivos RLAN:

El uso de RLAN de 5 GHz, para el uso en Canadá, tiene las siguientes restricciones:

- Banda restringida entre 5,60 y 5,65 GHz
- Este dispositivo cumple con el estándar RSS, exento de licencia, de Industry Canada. El funcionamiento está sujeto a las dos condiciones siguientes:
- (1) Es posible que este dispositivo no provoque interferencia y
- (2) Este dispositivo debe aceptar cualquier interferencia, incluidas aquellas que puedan provocar un funcionamiento no deseado del dispositivo.

Le présent appareil est conforme aux CNR d'Industrie Canada applicables aux appareils radio exempts de licence. L'exploitation est autorisée aux deux conditions suivantes :

(1) l'appareil ne doit pas produire de brouillage;

(2) l'utilisateur de l'appareil doit accepter tout brouillage radioélectrique subi, même si le brouillage est susceptible d'en compromettre le fonctionnement.

Marca de etiqueta: el término "IC:" antes de la certificación del radio solo significa que se cumplieron las especificaciones técnicas de Industry Canada.

### **Calificación y Espacio Económico Europeo (EEE)**

El uso de RLAN de 5 GHz en todo el EEE tiene las siguientes restricciones:

• el uso de 5,15 a 5,35 GHz se restringe solamente a espacios internos.

#### **Declaración de cumplimiento**

Zebra declara que este equipo de radio cumple con las directivas 2014/53/EU y 2011/65/EU. El texto completo de la declaración de conformidad de la Unión Europea está disponible en la siguiente dirección de Internet: <www.zebra.com/doc>.

#### **Japón (VCCI): Consejo de control voluntario de interferencias**

#### この装置は、情報処理装置等電波障害自主規制協議会(VCCI)の基準に基づくクラス B 情 報技術装置です。この装置は、家庭環境で使用することを目的としていますが、この装置がラ ジオやテレビジョン受信機に近接して使用されると、受信障害を引き起こすことがあります。 取扱説明書に従って正しい取り扱いをして下さい。 VCCI-B

Este es un producto Clase B basado en el estándar del Consejo de control voluntario de interferencias desde equipos de tecnología de información (VCCI). Si se utiliza cerca de un receptor de radio o televisión en un entorno doméstico, puede provocar interferencia de radio. Instale y use el equipo de acuerdo con el manual de instrucciones.

#### **Declaración de advertencia de Corea para ITE Clase B**

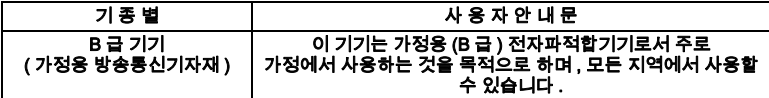

#### **Otros países**

#### **Australia**

El uso de RLAN de 5 GHz en Australia está restringido en la siguiente banda: 5,50 - 5,65 GHz.

#### *Brasil (EMISIONES NO DESEADAS: TODOS LOS PRODUCTOS)*

#### **[Para obtener más información, consulte el sitio web w](www.anatel.gov.br)ww.anatel.gov.br.** *Declarações Regulamentares para Concierge CC5000-10 - Brazil*

Nota: A marca de certificação se aplica ao Transceptor, modelo Concierge CC5000-10. Este equipamento opera em caráter secundário, isto é, não tem direito a proteção contra interferência prejudicial, mesmo de estações do mesmo tipo, e não pode causar interferência a sistemas operando em caráter primário.

Para maiores informações sobre ANATEL consulte o site: www.anatel.gov.br

Este produto está homologado pela Anatel, de acordo com os procedimentos regulamentados pela Resolução n°242/2000 e atende aos requisitos técnicos aplicados, incluindo os limites de exposição da Taxa de Absorção Específica referente a campos elétricos, magnéticos e eletromagnéticos de radiofrequência, de acordo com as Resoluções n° 303/2002 e 533/2009.

Este dispositivo está em conformidade com as diretrizes de exposição à radiofrequência quando posicionado pelo menos 0 centímetros de distância do corpo. Para maiores informações, consulte o site da Anatel.

#### *Chile*

Este equipo cumple con la Resolución No 403 de 2008, de la Subsecretaria de telecomunicaciones, relativa a radiaciones electromagnéticas.

Este equipo cumple con la Resolución No 403 de 2008 de la Subsecretaría de Telecomunicaciones, respecto a radiaciones electromagnéticas.

#### *China*

Certificado de calidad en chino cuando la fábrica tenga certificación ISO 9001.

合格证 **:** Certificado de calidad

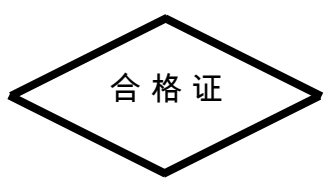

#### *Unión Aduanera Euroasiática*

Евразийский Таможенный Союз

Данный продукт соответствует требованиям знака EAC.

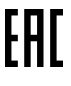

#### *Hong Kong*

Según HKTA1039, la banda 5,15 GHz, 5,35 GHz es solo para funcionamiento en ambientes internos.

#### *México*

Rango de frecuencia restringido a: 2,450 - 2,4835 GHz.

La operación de este equipo está sujeta a las siguientes dos condiciones: (1) es posible que este equipo o dispositivo no cause interferencia perjudicial y (2) este equipo o dispositivo debe aceptar cualquier interferencia, incluyendo la que pueda causar su operación no deseada. El funcionamiento de este dispositivo está sujeto a las dos siguientes condiciones: (1) este equipo o dispositivo no debe provocar interferencia dañina y (2) este equipo o dispositivo debe aceptar cualquier interferencia, incluso la que pudiera, de otra manera, provocar su funcionamiento no deseado.

#### *Corea del Sur*

Para un equipo de radio que utiliza 2400~2483,5 MHz o 5725~5825 MHz, deben aparecer las siguientes dos expresiones;

해당 무선설비는 운용 중 전파혼신 가능성이 있음 해당 무선설비는 전파혼신 가능성이 있으므로 인명안전과 관련된 서비스는 할 수 없습니다

#### *Corea del Sur*

당해 무선설비는 운용 중 전파혼신 가능성이 있음 당해 무선설비 는전파혼 신 가능성이 있으므로 인명안전과 관련된 서비스는 할 수 없습니다 .

#### *Taiwán*

#### 喜灣

低功率雷波辐射性雷楼管理解失

#### 第十二條

經型式認證合格之低功率射頻電機 非經午可, 公司、商為或使用者均不得擅自變更頻率、加大功率或變更原驗十之特性 及功能。

#### 第十四條

低功率射頻電機之使用不得整整飛航安全及干擾合法通信: 經發現有干擾現象時,應立即停用、並改善至無干擾時方得繼 續師 前項合法通信 指衣劑言規定作業之無線電通信

低功率射頻雷機道忍受合法通信或工業、科學及緊縮用雷浪轉剥性雷機関備之干極。 在5.25-5.35 秭赫頻帶內操作之無線資訊傳輸設備,限於室內使用。

减少電磁機響 請妥適使用

#### *Ucrania*

Дане обладнання відповідає вимогам технічного регламенту № 1057, 2008 на обмеження щодо використання деяких небезпечних речовин в електричних та електронних пристроях.

#### *Tailandia*

เครื่ องโทรคมนาคมและอุ ปกรณ์ นี้ มี ความสอดคล้ องตามข้ อกำหนดของ กทช .

#### *Declaración de cumplimiento de Turquía para WEEE*

EEE Yönetmeliğine Uygundur.

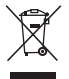

#### **Residuos de equipos eléctricos y electrónicos (WEEE)**

**English:** For EU Customers: All products at the end of their life must be returned to Zebra for recycling. For information on how to return product, please go to: http://www.zebra.com/weee.

**Čeština:** Pro zákazníky z EU: Všechny produkty je nutné po skonèení jejich životnosti vrátit spoleènosti Zebra k recyklaci. Informace o zpùsobu vrácení produktu najdete na webové stránce: http://www.zebra.com/weee.

**Dansk:** Til kunder i EU: Alle produkter skal returneres til Zebra til recirkulering, når de er udtjent. Læs oplysningerne om returnering af produkter på: http://www.zebra.com/weee.

**Deutsch:** Für Kunden innerhalb der EU: Alle Produkte müssen am Ende ihrer Lebensdauer zum Recycling an Zebra zurückgesandt werden. Informationen zur Rücksendung von Produkten finden Sie unter http://www.zebra.com/weee.

**Eesti:** EL klientidele: kõik tooted tuleb nende eluea lõppedes tagastada taaskasutamise eesmärgil Zebra'ile. Lisainformatsiooni saamiseks toote tagastamise kohta külastage palun aadressi: http://www.zebra.com/weee.

**Ελληνικά:** Για πελάτες στην Ε.Ε.: Όλα τα προϊόντα, στο τέλος της διάρκειας ζωής τους, πρέπει να επιστρέφονται στην Zebra για ανακύκλωση. Για περισσότερες πληροφορίες σχετικά με την επιστροφή ενός προϊόντος, επισκεφθείτε τη διεύθυνση http://www.zebra.com/weee στο ∆ιαδίκτυο.

**Español:** Para clientes en la Unión Europea: todos los productos deberán entregarse a Zebra al final de su ciclo de vida para que sean reciclados. Si desea más información sobre cómo devolver un producto, visite: http://www.zebra.com/weee.

**Français :** clients de l'Union Européenne : tous les produits en fin de cycle de vie doivent être retournés à Zebra pour recyclage. Pour de plus amples informations sur le retour de produits, consultez : http://www.zebra.com/weee.

Hrvatski: Za kupce u Europskoj uniji: Svi se proizvodi po isteku vijeka trajanja moraju vratiti tvrtki Zebra na recikliranje. Informacije o načinu vraćanja proizvoda potražite na web-stranici: http://www.zebra.com/weee

**Български:** За клиенти от ЕС: След края на полезния им живот всички продукти трябва да се връщат на Zebra за рециклиране. За информация относно връщането на продукти, моля отидете на адрес: http://www.zebra.com/weee.

**Italiano:** per i clienti dell'UE: tutti i prodotti che sono giunti al termine del rispettivo ciclo di vita devono essere restituiti a Zebra al fine di consentirne il riciclaggio. Per informazioni sulle modalità di restituzione, visitare il seguente sito Web: http://www.zebra.com/weee.

**Polski:** Klienci z obszaru Unii Europejskiej: Produkty wycofane z eksploatacji należy zwrócić do firmy Zebra w celu ich utylizacji. Informacje na temat zwrotu produktów znajdują się na stronie internetowej http://www.zebra.com/weee.

**Português:** Para clientes da UE: todos os produtos no fim de vida devem ser devolvidos à Zebra para reciclagem. Para obter informações sobre como devolver o produto, visite: http://www.zebra.com/weee.

**Lietuvių:** ES vartotojams: visi gaminiai, pasibaigus jų eksploatacijos laikui, turi būti grąžinti utilizuoti į kompaniją "Zebra". Daugiau informacijos, kaip grąžinti gaminį, rasite: http://www.zebra.com/weee.

**Latviešu:** ES klientiem: visi produkti pēc to kalpošanas mūža beigām ir jānogādā atpakaļ Zebra otrreizējai pārstrādei. Lai iegūtu informāciju par produktu nogādāšanu Zebra, lūdzu, skatiet: http://www.zebra.com/weee.

**Magyar:** Az EU-ban vásárlóknak: Minden tönkrement terméket a Zebra vállalathoz kell eljuttatni újrahasznosítás céljából. A termék visszajuttatásának módjával kapcsolatos tudnivalókért látogasson el a http://www.zebra.com/weee weboldalra.

**Malti:** Għal klijenti fl-UE: il-prodotti kollha li jkunu waslu fl-aħħar tal-ħajja ta' l-użu tagħhom, iridu jiġu rritornati għand Zebra għar-riċiklaġġ. Għal aktar tagħrif dwar kif għandek tirritorna l-prodott, jekk jogħġbok żur: http://www.zebra.com/weee.

**Nederlands:** Voor klanten in de EU: alle producten dienen aan het einde van hun levensduur naar Zebra te worden teruggezonden voor recycling. Raadpleeg http://www.zebra.com/weee voor meer informatie over het terugzenden van producten.

Românesc: Pentru clienții din UE: Toate produsele, la sfârșitul duratei lor de funcționare, trebuie returnate la Zebra pentru reciclare. Pentru informaţii despre returnarea produsului, accesaţi: http://www.zebra.com/weee.

**Slovenčina:** Pre zákazníkov z krajín EU: Všetky výrobky musia byť po uplynutí doby ich životnosti vrátené spoločnosti Zebra na recykláciu. Bližšie informácie o vrátení výrobkov nájdete na: http://www.zebra.com/weee.

**Slovenski:** Za kupce v EU: vsi izdelki se morajo po poteku življenjske dobe vrniti podjetju Zebra za reciklažo. Za informacije o vračilu izdelka obiščite: http://www.zebra.com/weee.

**Suomi:** Asiakkaat Euroopan unionin alueella: Kaikki tuotteet on palautettava kierrätettäväksi Zebra-yhtiöön, kun tuotetta ei enää käytetä. Lisätietoja tuotteen palauttamisesta on osoitteessa http://www.zebra.com/weee.

**Svenska:** För kunder inom EU: Alla produkter som uppnått sin livslängd måste returneras till Zebra för återvinning. Information om hur du returnerar produkten finns på http://www.zebra.com/weee.

**Türkçe:** AB Müşterileri için: Kullanım süresi dolan tüm ürünler geri dönüştürme için Zebra'ya iade edilmelidir. Ürünlerin nasıl iade edileceği hakkında bilgi için lütfen şu adresi ziyaret edin: http://www.zebra.com/weee.

### **Soporte para software**

Zebra quiere asegurarse de que los clientes tengan el software más reciente al que tienen derecho al momento de la compra del producto.

Para confirmar que su dispositivo Zebra fue enviado con la versión más reciente del software al que tiene derecho, visite www.zebra.com/support. Busque el software más actualizado en Descargas de software > Línea del producto/producto > Ir.

Si el dispositivo no cuenta con la versión de software más reciente al que tiene derecho en el momento de la compra del producto, envíe una solicitud por correo electrónico a Zebra a: entitlementservices@zebra.com.

Debe incluir la siguiente información fundamental del dispositivo con la solicitud:

- Número de modelo
- Número de serie
- Comprobante de compra
- Título de la descarga de software que solicita.

Si Zebra determina que el dispositivo tiene derecho a la versión más reciente del software, recibirá un correo electrónico con un enlace que lo enviará a un sitio web de Zebra para descargar el software correspondiente.

### **ACUERDO DE LICENCIA DEL USUARIO FINAL**

CON LA INSTALACIÓN Y USO DE ESTE PRODUCTO, EL USUARIO RECONOCE QUE LEYÓ ESTE ACUERDO, LO ENTENDIÓ Y ACEPTA SUS TÉRMINOS. SI NO ESTÁ DE ACUERDO CON LOS TÉRMINOS DE ESTE ACUERDO, EL VENDEDOR NO ESTÁ DISPUESTO A LICENCIAR EL PRODUCTO PARA EL USUARIO Y NO DEBE UTILIZARLO NI INSTALARLO.

Otorgamiento de licencia. El vendedor le concede ("Licenciatario" o "El usuario") una licencia personal, no exclusiva, intransferible y no asignable para utilizar el software y la documentación ("Producto(s)") según los términos y condiciones del presente Acuerdo. El usuario debe utilizar el Producto solo para los propósitos de su negocio interno, de forma exclusiva para compatibilidad con los dispositivos del Vendedor. Cualquier uso de los Productos que se encuentre fuera de las condiciones establecidas en este Acuerdo está estrictamente prohibido y se considerará como una infracción de este Acuerdo, lo que tendrá como resultado el término inmediato de la Licencia. En caso del incumplimiento de este Acuerdo, el Vendedor tendrá derecho a todos los recursos disponibles por ley o en equidad (lo que incluye medidas cautelares inmediatas y recuperación de todos los Productos a menos que el Licenciatario sea una agencia Federal del gobierno de los Estados Unidos).

En conformidad con este Acuerdo no distribuirá, sublicenciará, alquilará, prestará, arrendará, exportará, re-exportará, revenderá, enviará, desviará ni provocará que se exporte, reexporte, revenda, envíe ni desvíe, directa ni indirectamente, los Productos. No debe hacer ni permitir a otros que hagan lo siguiente: (i) modificar, traducir, descompilar, contrabandear, hacer ingeniería inversa, desensamblar ni extraer el funcionamiento interno de los Productos, (ii) copiar la presentación ni la funcionalidad de los Productos; (iii) eliminar avisos de propiedad, marcas, etiquetas ni logotipos de los Productos; (iv) alquilar ni transferir todos o algunos de los Productos a terceros sin consentimiento previo por escrito del Vendedor; ni (v) utilizar cualquier software ni hardware informático que esté diseñado para anular cualquier dispositivo de protección contra copia, en el caso de que los Productos estén equipados con dicho dispositivo de protección. La propiedad de todas las copias de los Productos no se transferirá al Licenciatario en momento alguno y seguirá correspondiendo exclusivamente al Vendedor. Toda la propiedad intelectual desarrollada, originada o preparada por el Vendedor en conexión con los Productos seguirá

correspondiendo exclusivamente al Vendedor y este Acuerdo no concede al Licenciatario derecho alguno de propiedad intelectual.

Hay piezas de los Productos que están protegidas por las leyes de patentes y derechos de autor de Estados Unidos, disposiciones de tratados internacionales y otras leyes aplicables. Por lo tanto, debe tratar a los Productos como cualquier otro material protegido por derechos de autor (por ejemplo, un libro o una grabación musical) excepto si que realiza una copia del Producto exclusivamente con propósitos de copia de seguridad. La duplicación no autorizada de los Productos constituye una infracción del derecho de autor y en Estados Unidos, dicha infracción se sanciona en el tribunal federal con multas y prisión.

Cláusula de exención de responsabilidad. EL VENDEDOR NO OTORGA, NI EL USUARIO RECIBE, GARANTÍAS DE NINGÚN TIPO, YA SEAN EXPRESAS, IMPLÍCITAS NI REGLAMENTARIAS, NI EN COMUNICACIONES CON EL USUARIO. EL VENDEDOR RENUNCIA ESPECÍFICAMENTE A TODAS LAS GARANTÍAS, ENTRE OTRAS LAS GARANTÍAS IMPLÍCITAS DE COMERCIALIZACIÓN, NO CONTRAVENCIÓN O ADECUACIÓN PARA UN PROPÓSITO EN PARTICULAR. LOS PRODUCTOS SE PROPORCIONAN "TAL COMO ESTÁN". EL VENDEDOR NO GARANTIZA QUE LOS PRODUCTOS SATISFARÁN LOS REQUISITOS DEL USUARIO, NI QUE EL FUNCIONAMIENTO DE LOS PRODUCTOS SERÁ ININTERRUMPIDO O SIN ERRORES, NI QUE LOS DEFECTOS DE LOS MISMOS SE CORREGIRÁN. EL VENDEDOR NO OTORGA GARANTÍA CON RESPECTO A LA EXACTITUD, PRECISIÓN NI A LA FIABILIDAD DE LOS PRODUCTOS. Algunas jurisdicciones no permiten la exclusión de las garantías implícitas, de modo que es posible que la exclusión anterior no corresponda en su caso.

Limitación de responsabilidad civil. LA RESPONSABILIDAD CIVIL TOTAL DEL VENDEDOR SEGÚN ESTE ACUERDO POR DAÑOS NO DEBE SUPERAR EL PRECIO JUSTO DE MERCADO DE LOS PRODUCTOS CON LICENCIA EN VIRTUD DE ESTE ACUERDO. EL VENDEDOR NO TENDRÁ EN CASO ALGUNO RESPONSABILIDAD CIVIL DE NINGUNA FORMA POR DAÑOS CASUALES, EMERGENTES, INDIRECTOS, ESPECIALES NI PUNITIVOS DE NINGÚN TIPO, INCLUIDOS ENTRE OTROS, GANANCIAS PERDIDAS DE NEGOCIOS NI RESPONSABILIDAD CIVIL NI POR LESIONES A TERCEROS, SEAN PREVISIBLES O NO, SIN IMPORTAR SI EL VENDEDOR HAYA SIDO AVISADO ACERCA DE LA POSIBILIDAD DE DICHOS DAÑOS. Algunas jurisdicciones no permiten limitaciones de responsabilidad civil por daños casuales ni emergentes, de modo que es posible que las exclusiones antes mencionadas no correspondan en su caso. Esta disposición de limitación de responsabilidad civil prevalece al término de este Acuerdo y se aplica independientemente de cualquier disposición contraria en este Acuerdo. El Licenciatario debe realizar cualquier acción en virtud del presente Acuerdo en un período inferior a un (1) año después de que se presente la causa del proceso.

Mantenimiento. A menos que se disponga en un acuerdo por separado, el Vendedor no será responsable del mantenimiento ni del servicio externo de los Productos.

Actividades de alto riesgo. Los productos no tienen tolerancia a fallas ni están diseñados, fabricados ni destinados para utilizarse ni revenderse como software de control en línea en entornos peligrosos que requieran un rendimiento a prueba de fallas, como en la operación de instalaciones nucleares, sistemas de comunicación o navegación de aeronaves, control del tráfico aéreo, máquinas de soporte vital artificial o sistemas de armas, en los que la falla de los Productos pueda provocar directamente la muerte, lesiones personales o daños físicos o medioambientales graves ("Actividades de alto riesgo"). El Vendedor y sus proveedores renuncian específicamente a cualquier garantía, expresa o implícita de adecuación a Actividades de alto riesgo y si el usuario decide utilizar los Productos en cualquier Actividad de alto riesgo, acepta indemnizar, defender y mantener exento al Vendedor de y contra cualquier y todos los costos, daños y pérdidas relacionadas a ese uso. Gobierno de los Estados Unidos. Si adquiere los Productos en nombre de cualquier unidad u organismo del Gobierno de los Estados Unidos, se aplica lo siguiente. El uso, duplicación o divulgación de los productos está sujeto a las restricciones establecidas en los subpárrafos (c) (1) y (2) de la cláusula de Derechos restringidos del software computacional comercial en FAR 52.227-19 (JUNIO DE 1987), si corresponde, a menos que se proporcione al Departamento de Defensa. Si se proporciona al Departamento de Defensa, el uso, la duplicación o divulgación de los Productos está sujeta a los derechos restringidos establecidos en el subpárrafo (c) (1) (ii) de la cláusula de Derechos en Datos técnicos y Software computacional en DFARS 252.227-7013 (OCT. 1988), si corresponde. Es posible que los Productos incluyan o no un aviso de Derechos restringidos u otro aviso relacionado específicamente con los términos y condiciones de este Acuerdo. Los términos y condiciones de este Acuerdo se seguirán aplicando, pero solo en la medida que dichos términos y condiciones no sean incompatibles con los derechos que se entregan al usuario, según las disposiciones antes mencionadas de FAR y DFARS, según corresponda, para el organismo específico que lo adquiera y la transacción de adquisición.

Ley vigente. Este Acuerdo se regirá según las leyes de los Estados Unidos de América en la medida en que corresponda y, de otra manera, por las leyes del estado de Nueva York independientemente de sus disposiciones sobre conflictos de leyes.

Cumplimiento de las leyes. El Licenciatario cumplirá todas las leyes y regulaciones aplicables, lo que incluye las leyes y reglamentos en materia de exportación de Estados Unidos. El Licenciatario, sin la autorización previa del Vendedor ni la autoridad gubernamental apropiada de los Estados Unidos, en ninguna forma, exportará, reexportará, venderá, revenderá, enviará, reenviará ni desviará, en forma directa ni indirecta, cualquier elemento, dato técnico ni productos directos ni indirectos vendidos o proporcionados a cualquier persona dentro de cualquier territorio en el que el gobierno de Estados Unidos o cualquiera de sus agencias en el momento de la acción, requieran una licencia de exportación u otra aprobación gubernamental.

La infracción de esta disposición será un incumplimiento material de este Acuerdo, lo que permite el término inmediato por parte del Vendedor.

Software de terceros. Es posible que los Productos contengan uno o más elementos de software de terceros. Los términos de este Acuerdo rigen el uso que haga de cualquier software de terceros, A MENOS QUE SE INCLUYA UNA LICENCIA DE SOFTWARE DE TERCEROS POR SEPARADO, EN CUYO CASO EL USO QUE HAGA DEL SOFTWARE DE TERCEROS SE REGIRÁ POR DICHA LICENCIA DE TERCEROS.

Software de código abierto. Es posible que los Productos contengan uno o varios elementos de software de código abierto. El Software de código abierto está protegido por una licencia disponible públicamente regida únicamente según la ley de derecho de autor, mientras que los términos y obligaciones completos de dicha licencia adjuntos a un licenciatario únicamente a través del acto de copiar, utilizar y distribuir el software con licencia, dicha obligación a menudo incluye una o más obligaciones de atribución, obligaciones de distribución, obligaciones de licencia libre y responsabilidad de propiedad intelectual. El uso de cualquier software de código abierto está sujeto a los términos y condiciones de este Acuerdo, así como los términos y condiciones de la licencia correspondiente de cada paquete de software de código abierto. Si hay un conflicto entre los términos y condiciones de este Acuerdo y los términos y condiciones de la licencia del software de código abierto, la licencia del software de código abierto aplicable tiene prioridad. Las copias de las licencias de los software de código abierto que se incluyen, si las hubiera, así como sus atribuciones, reconocimientos y detalles de información de software, se incluyen en la copia electrónica de este Acuerdo, que está disponible en los avisos legales o en el archivo LÉAME asociado al producto. Puesto que se exige al Vendedor reproducir las licencias, reconocimientos y avisos de derechos de autor de software tal como los proporcionan sus autores y propietarios respectivamente, toda dicha información se entrega en su idioma nativo, sin modificación ni traducción.

Es posible que el código fuente no se proporcione, según los términos de licencia del software de código abierto específico. Consulte y revise toda la información del software de código abierto para identificar qué paquetes de software de código abierto proporcionan o tienen disponible el código fuente. Para obtener instrucciones sobre cómo obtener una copia de cualquier código fuente puesto a disposición del público por Zebra relacionado con Software de código abierto distribuido por Zebra, el usuario puede enviar la solicitud (incluidos el nombre del producto y la versión de Zebra junto con las especificaciones del Software de código abierto) por escrito a: Zebra Technologies Corporation, Open Source Software Director, Legal Department, 3 Overlook Point, Lincolnshire, IL 60069 EE. UU.

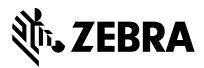

Zebra Technologies Corporation 3 Overlook Point Lincolnshire, Illinois 60069 EE. UU. http://www.zebra.com

Zebra y la cabeza de cebra estilizada son marcas comerciales de ZIH Corp., registradas en muchas jurisdicciones en todo el mundo. Todas las demás marcas comerciales pertenecen a sus respectivos dueños.

© 2017 Symbol Technologies LLC, una subsidiaria de Zebra Technologies Corporation.